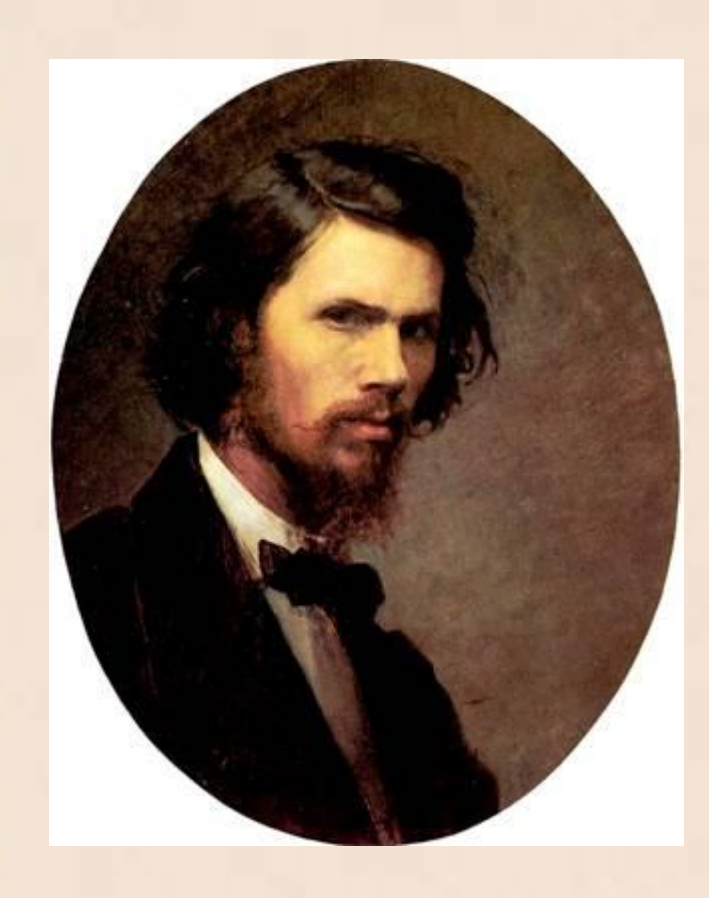

# **Иван Николаевич Крамской**

Презентацию подготовила учитель начальных классов МКОУ «Новоусманская СОШ №3» Бабакова И.В.

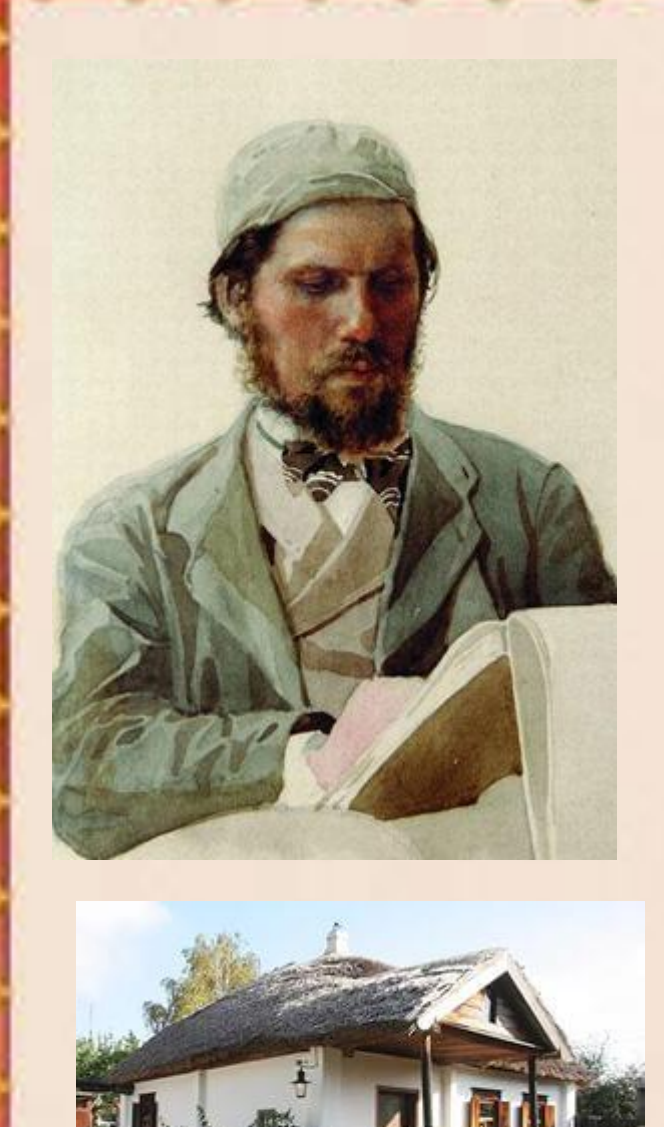

**Иван Николаевич Крамской родился 1837 году в городе Острогожске Воронежской губернии. Учился в Острогожском училище, после окончания училища (в 12 лет) упражнялся в каллиграфии в городской думе. В 15 лет он поступил учеником к острогожскому иконописцу и провел в его мастерской около года. В 16 лет уехал с**

**качестве ретушера и**

**харьковским фотографом в**

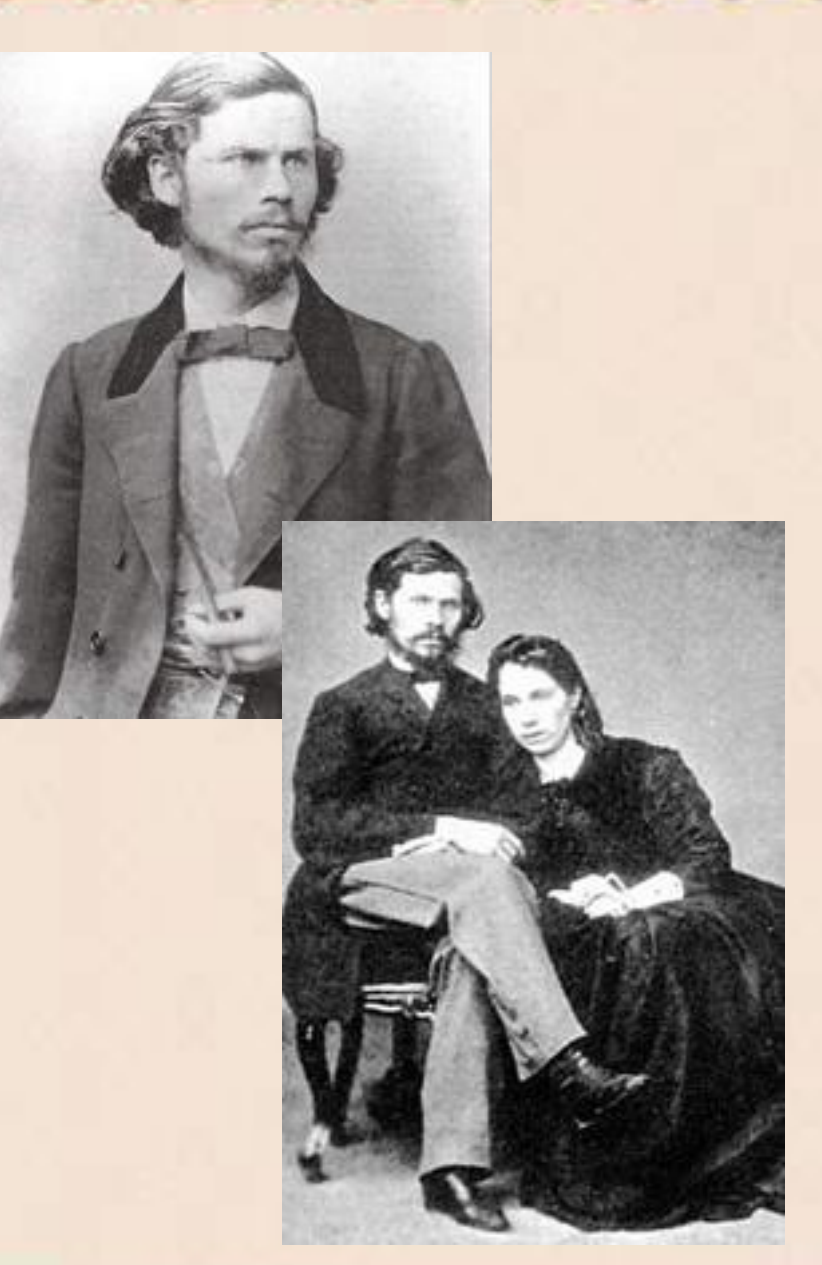

**В 20 лет Крамской приезжает в Петербург и поступает в Академию художеств, в которой обучается живописному мастерству Жена - Софья Николаевна Крамская (в девичестве Прохорова). Софья Николаевна родила художнику шестерых прекрасных детей (два младших сына, правда, умерли в детстве) и всегда была его ангеломхранителем.** 

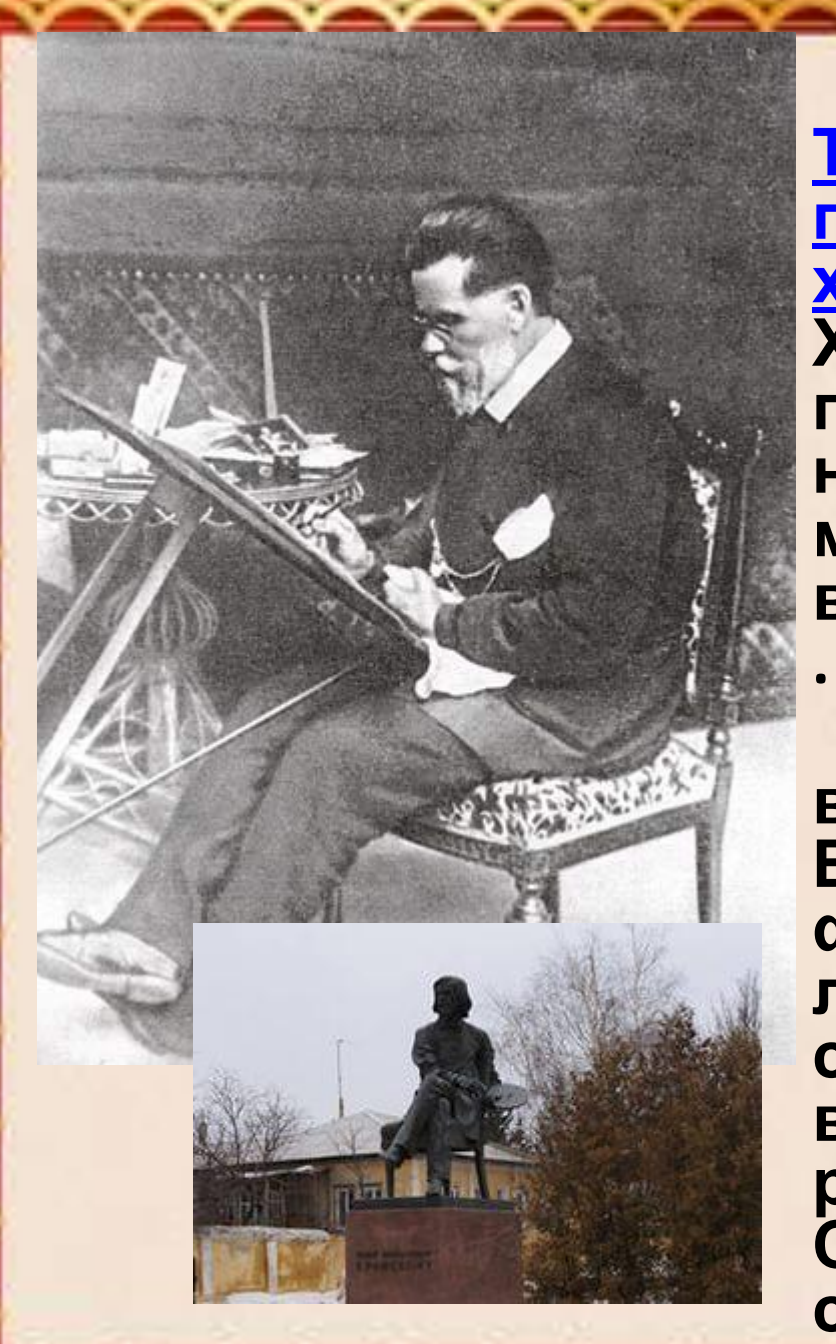

**Крамской организовал Товарищество передвижных художественных выставок. Художники - передвижники показывали свои картины на выставках в разных местах, передвигая эти выставки из города в город**

**Между тем у художника все сильнее болело сердце. В 50 лет, живя в небольшом французском городке, он лечил сердце. А в свободное от лечения время давал уроки рисования своей дочери Соне , которая в будущем станет художницей.** 

**Ушел художник из жизни за**

## «Христос в пустыне»

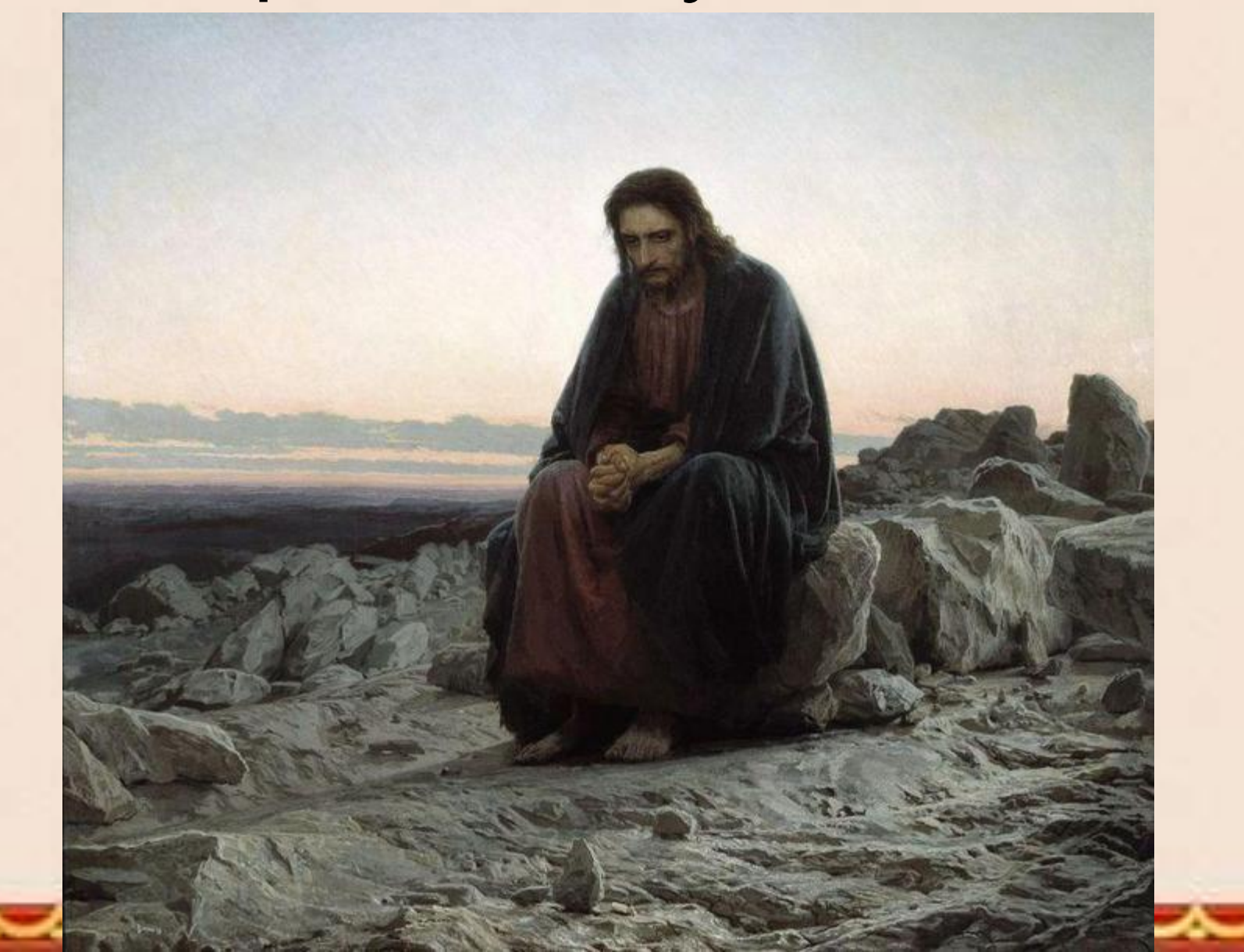

### «Женщина с зонтиком»

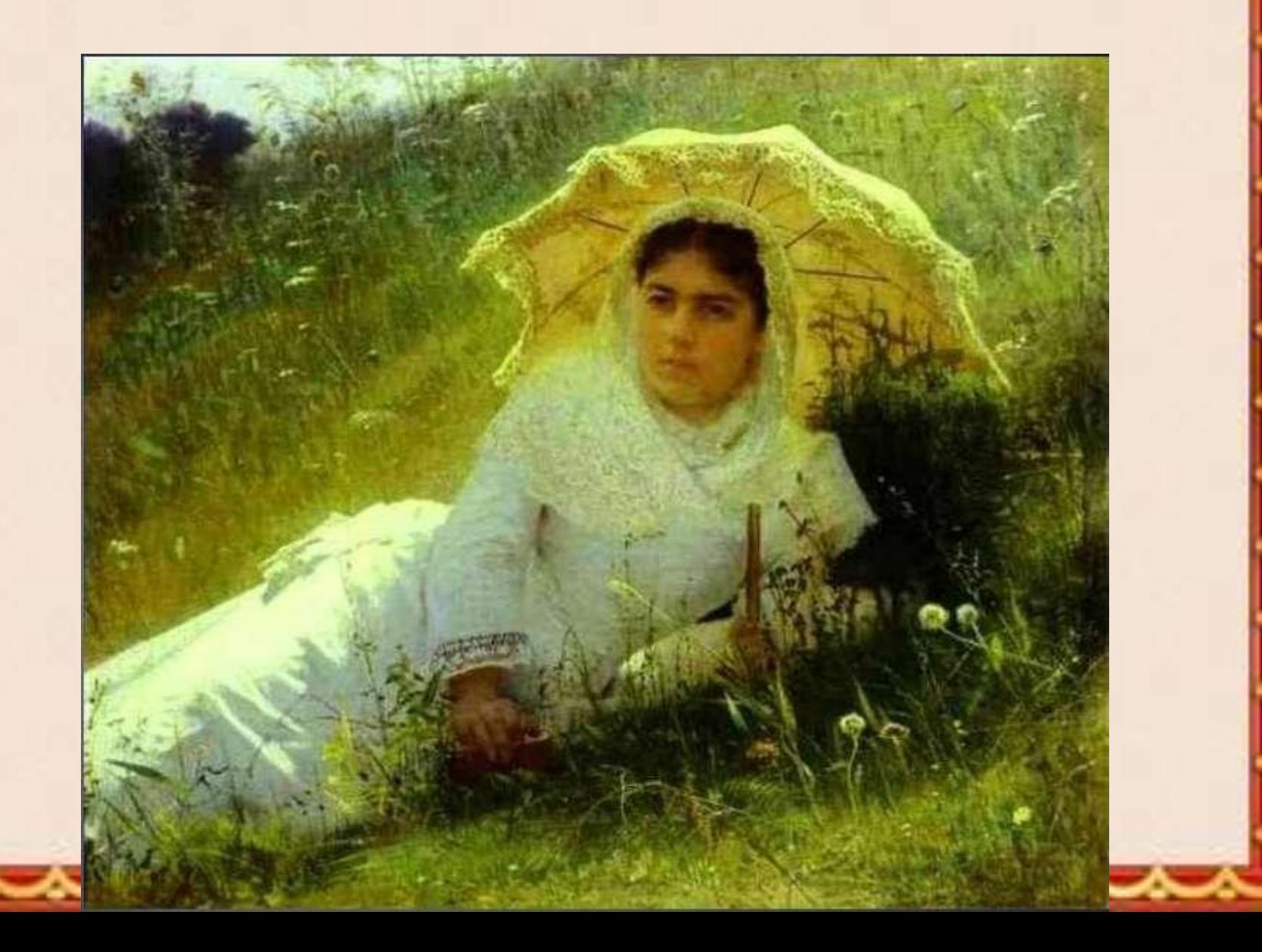

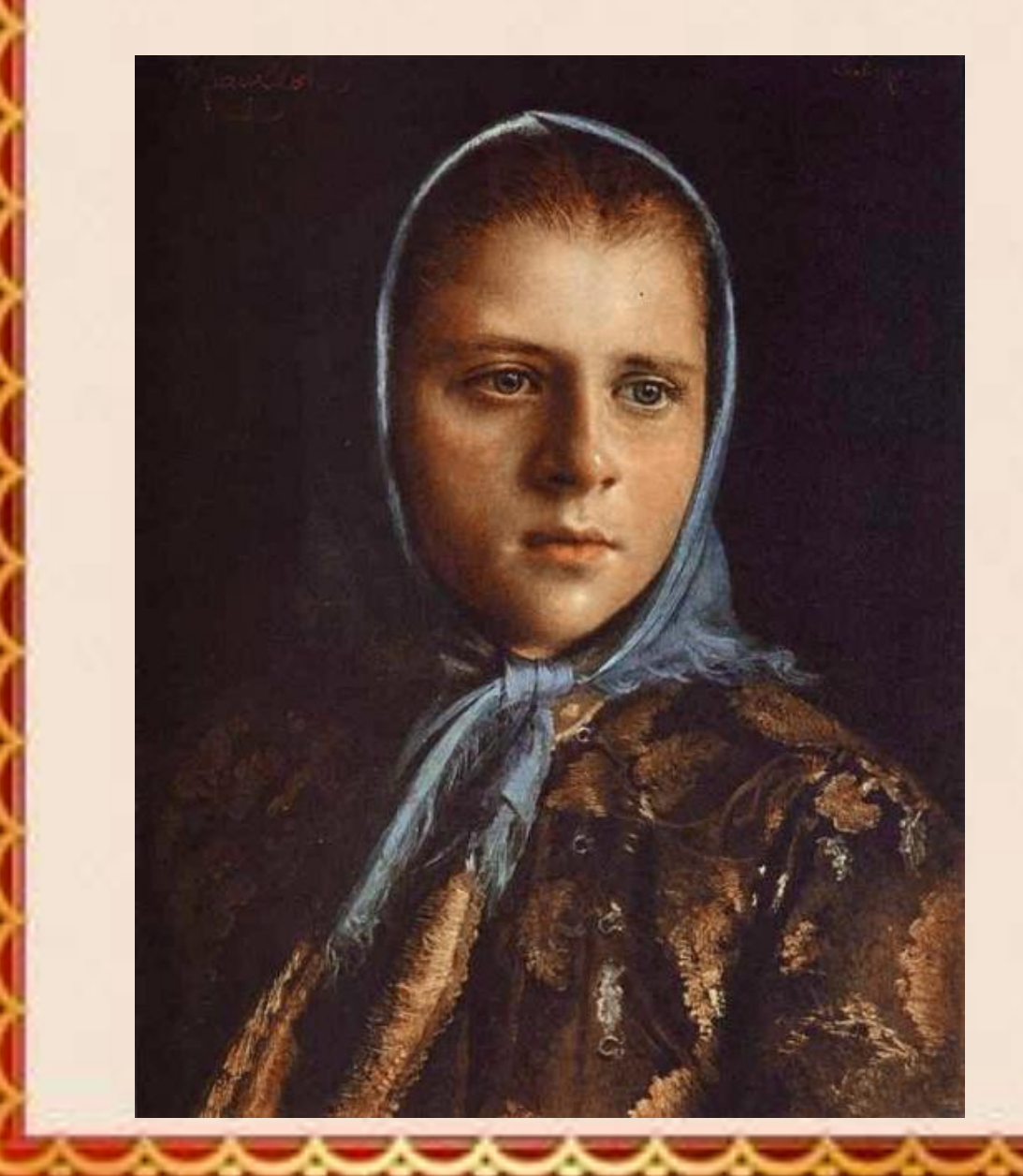

«Русская девушка в платке»

## «И.И. Шишкин»

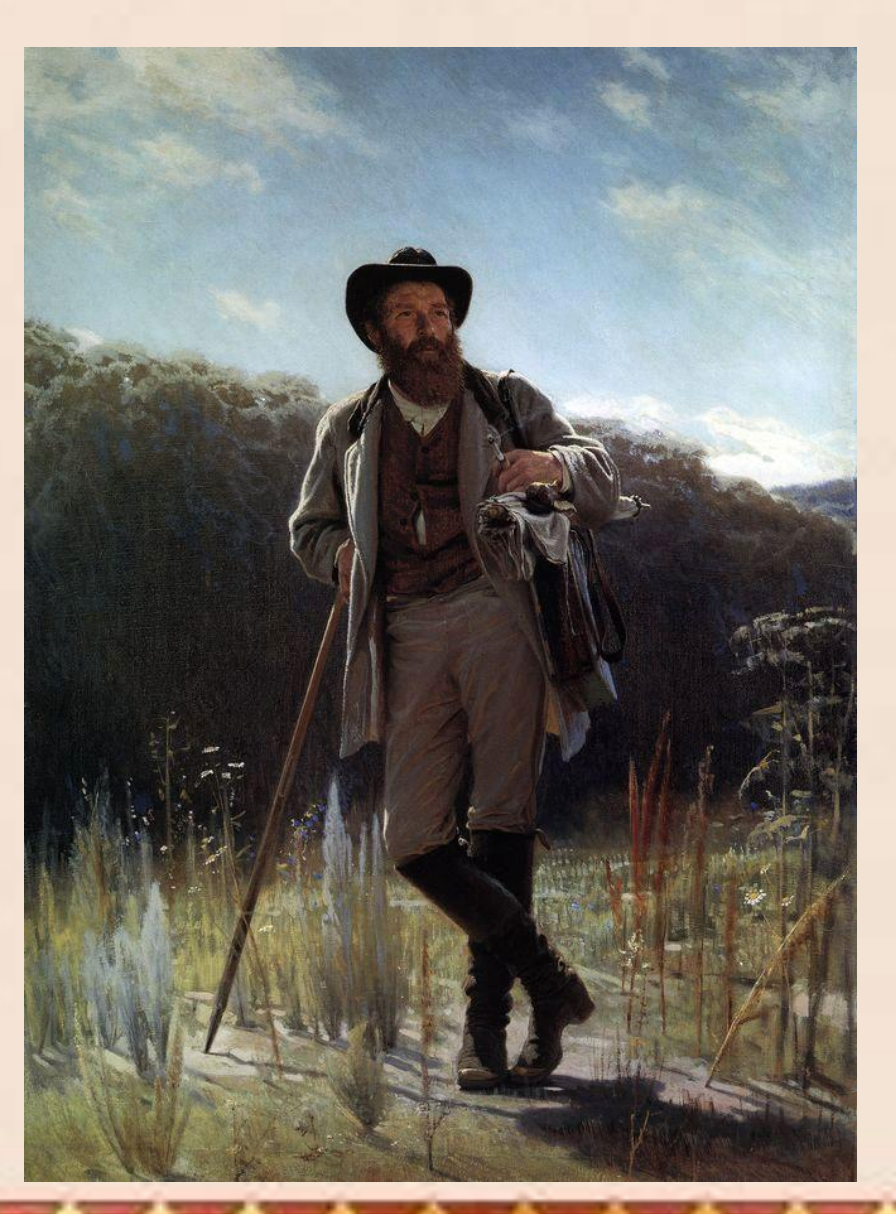

### Неизвестная

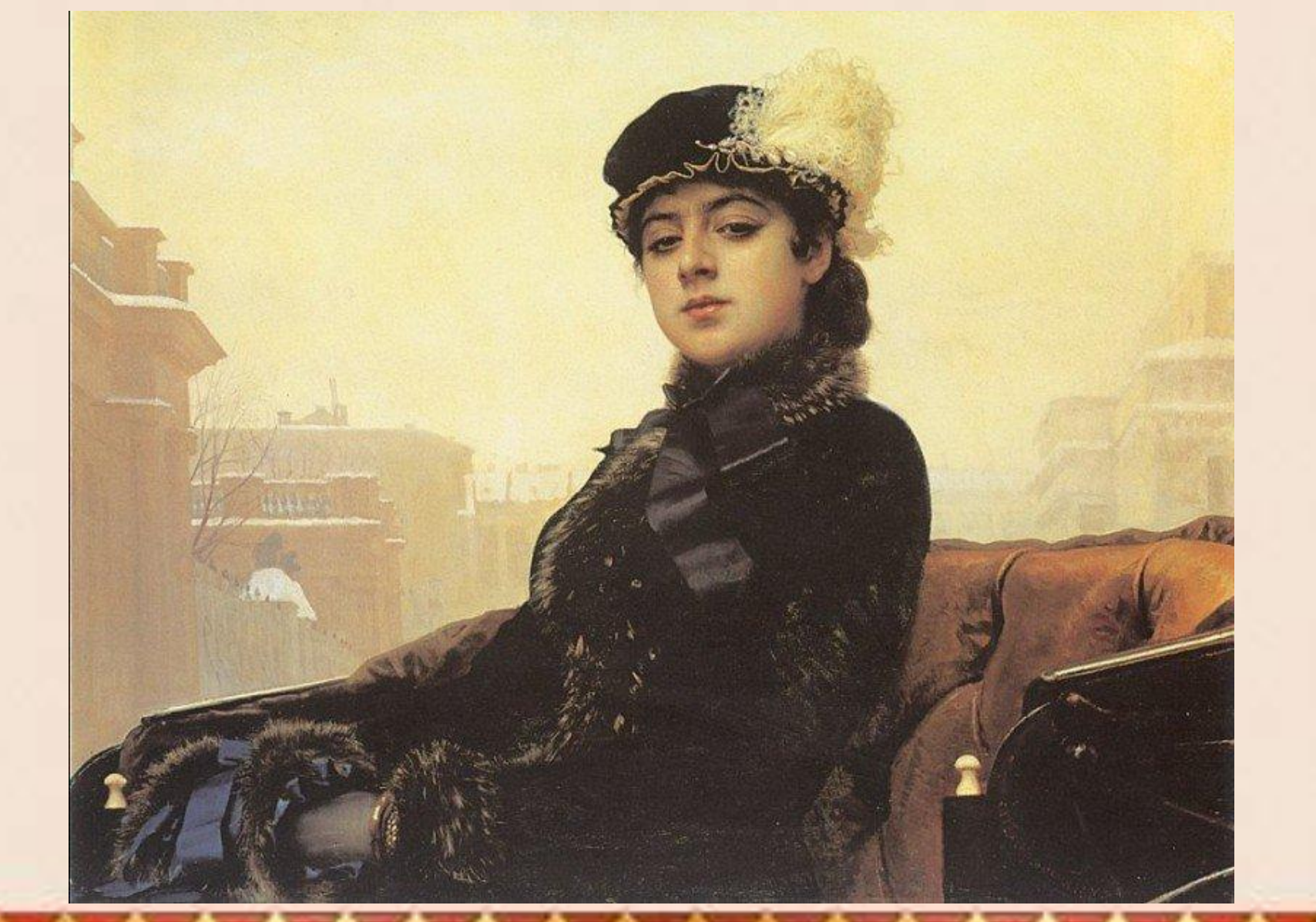

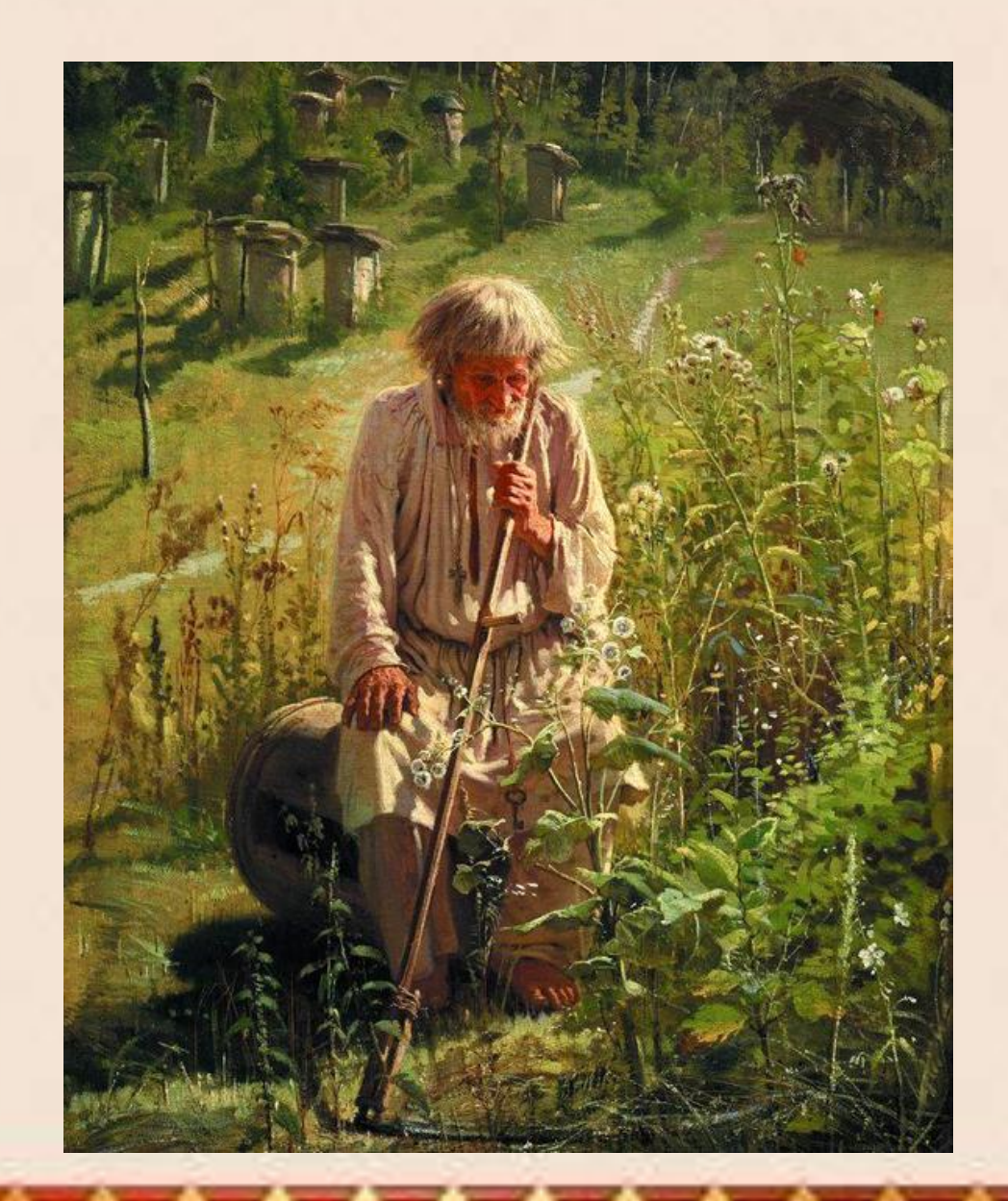

### «Пасечник»

#### Виртуальное путешествие

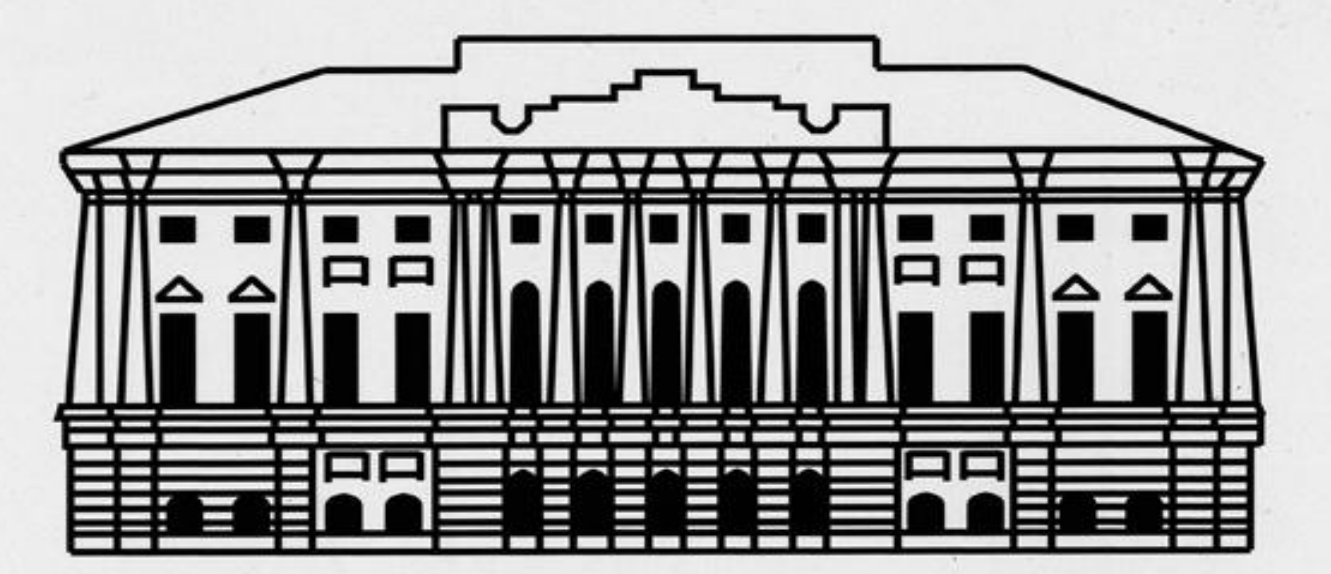

ВОРОНЕЖСКИЙ ОБЛАСТНОЙ ХУДОЖЕСТВЕННЫЙ МУЗЕЙ ИМ. И.Н. КРАМСКОГО

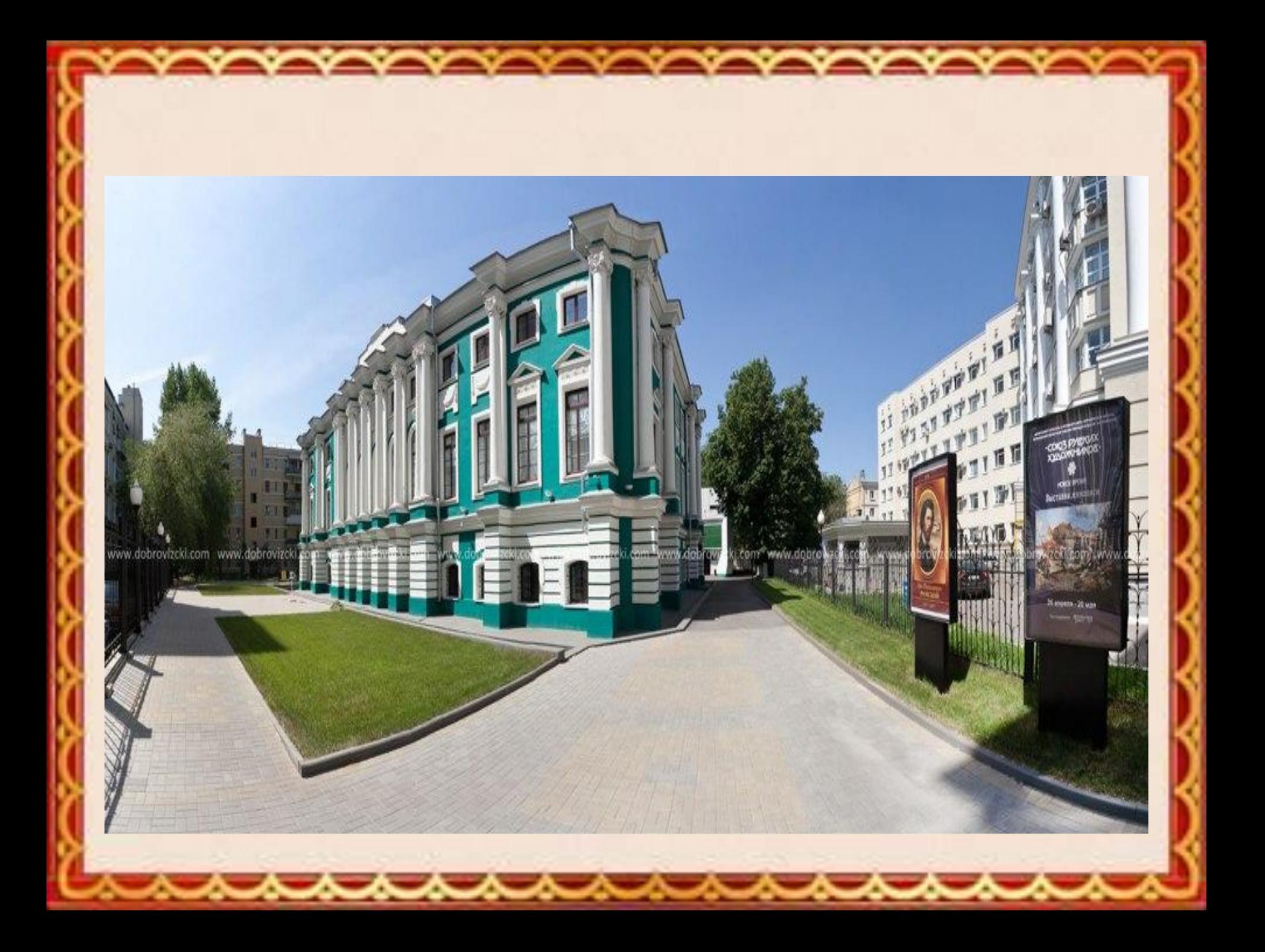

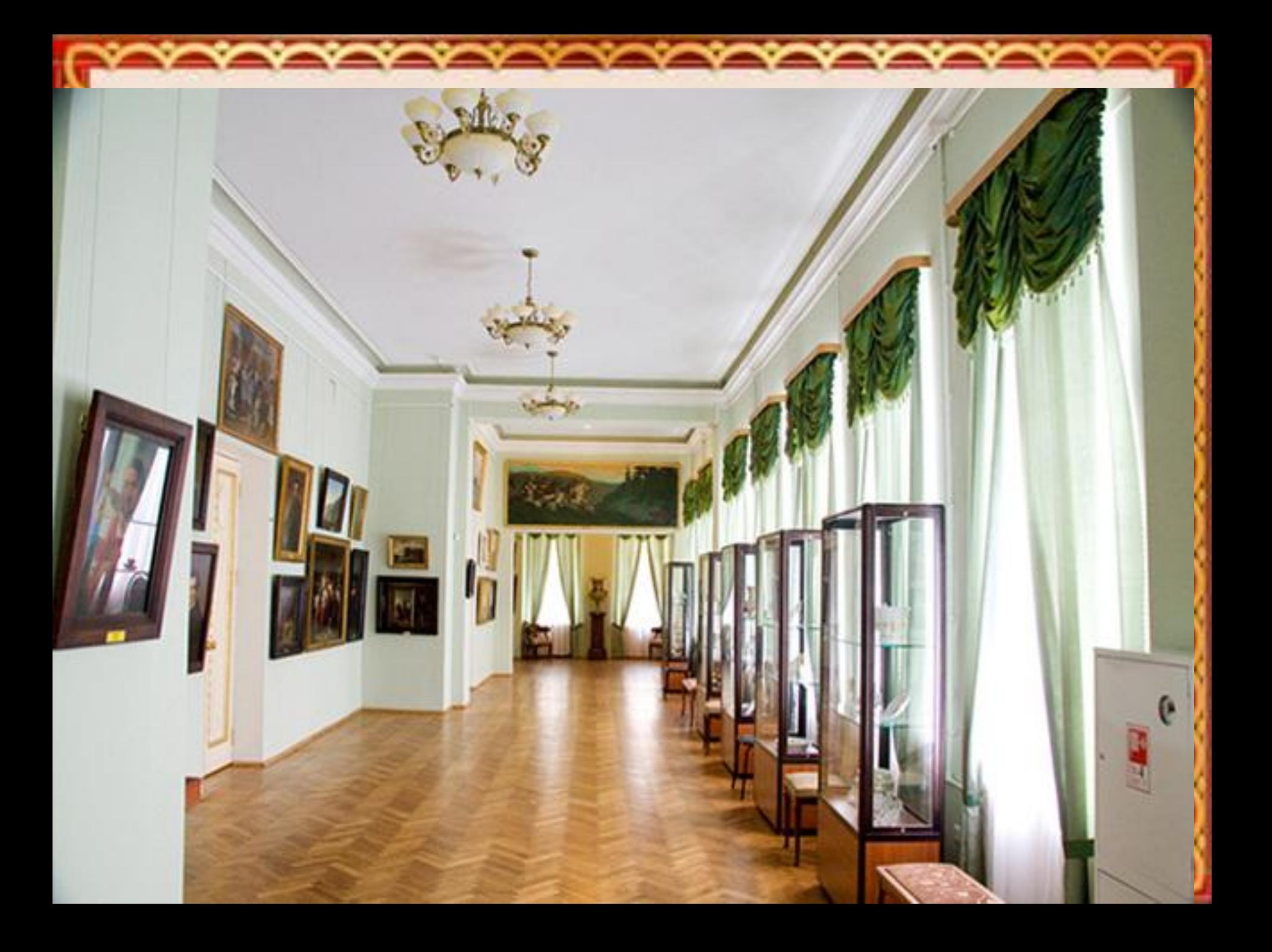

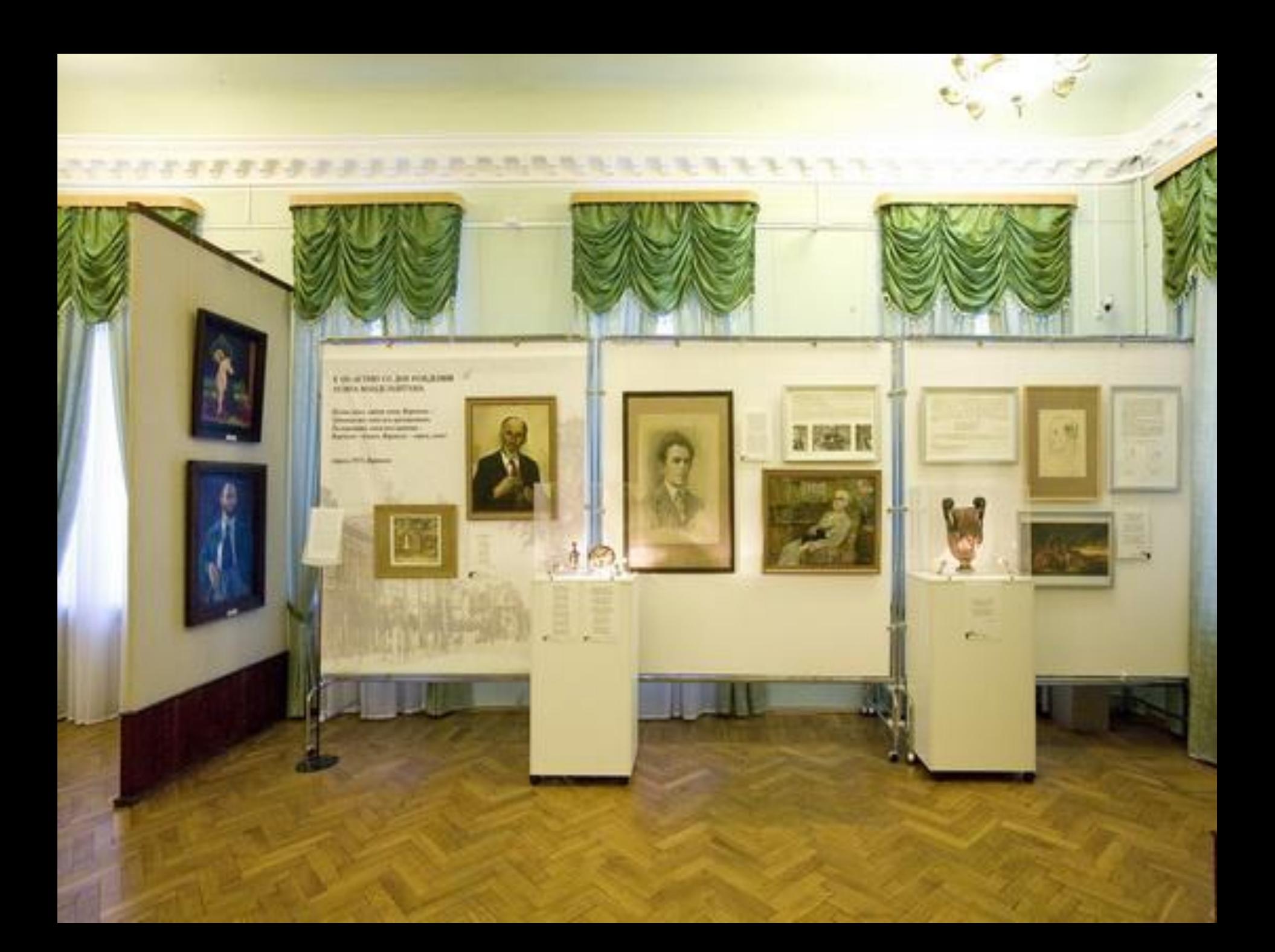

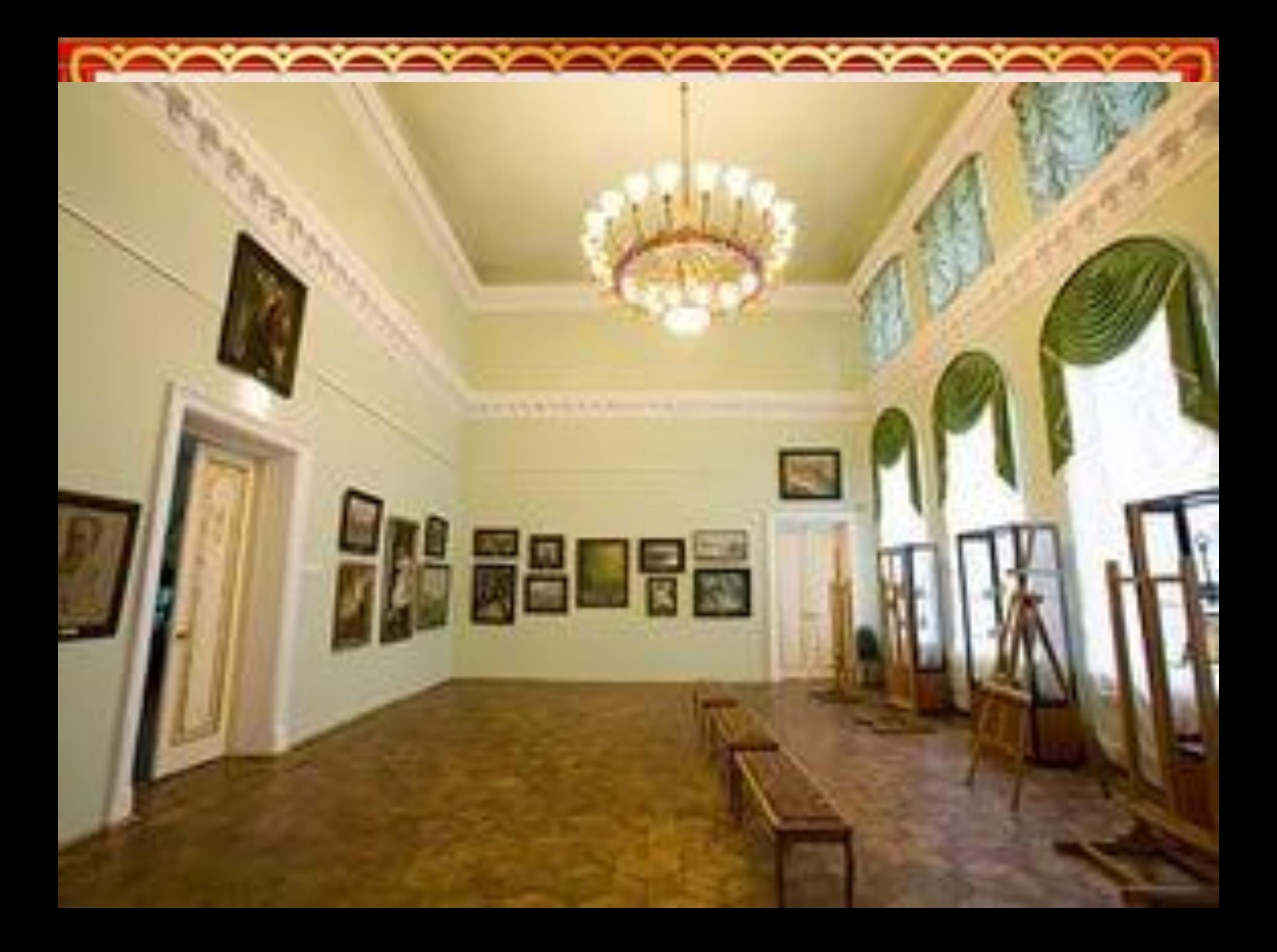

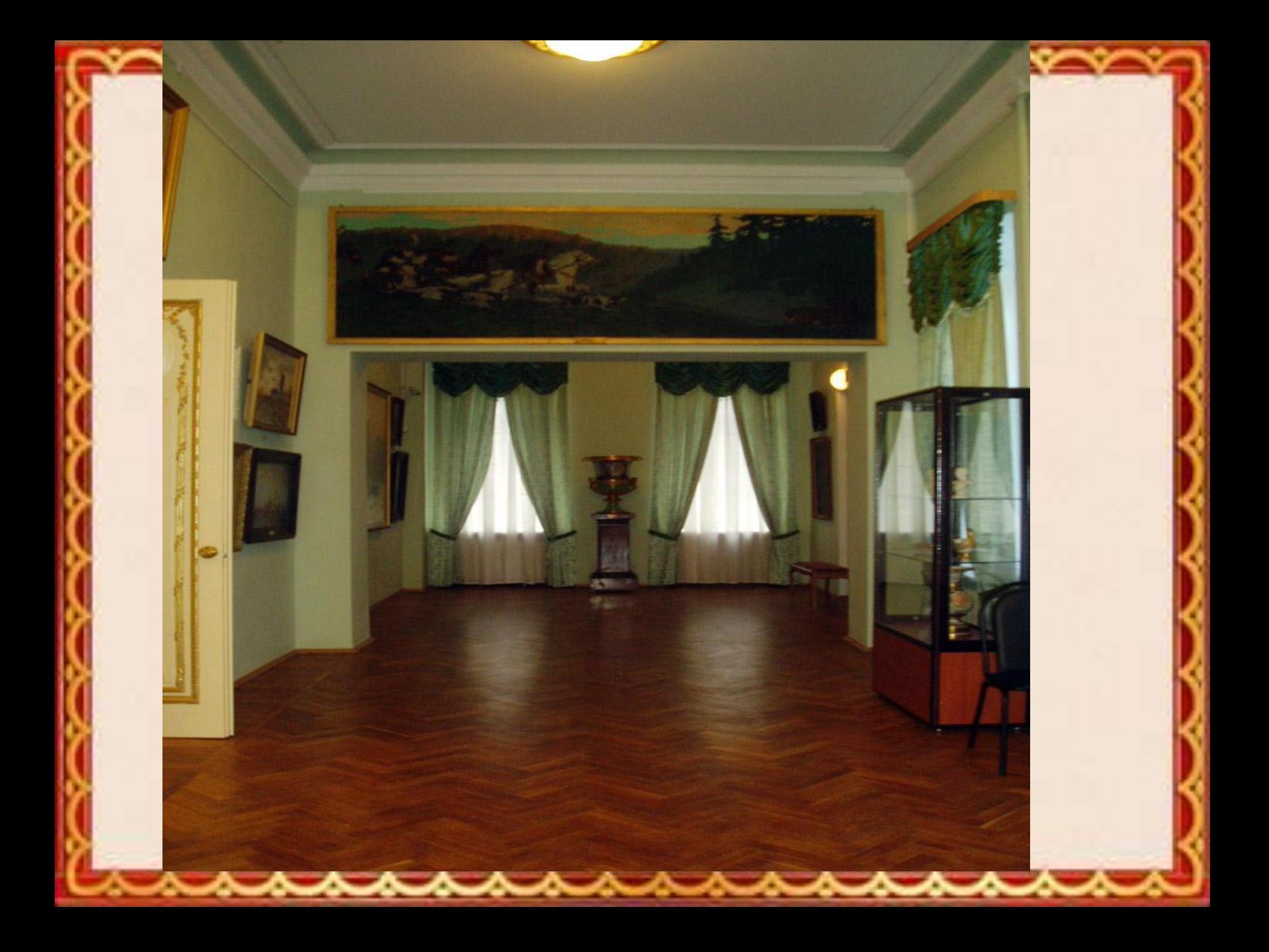

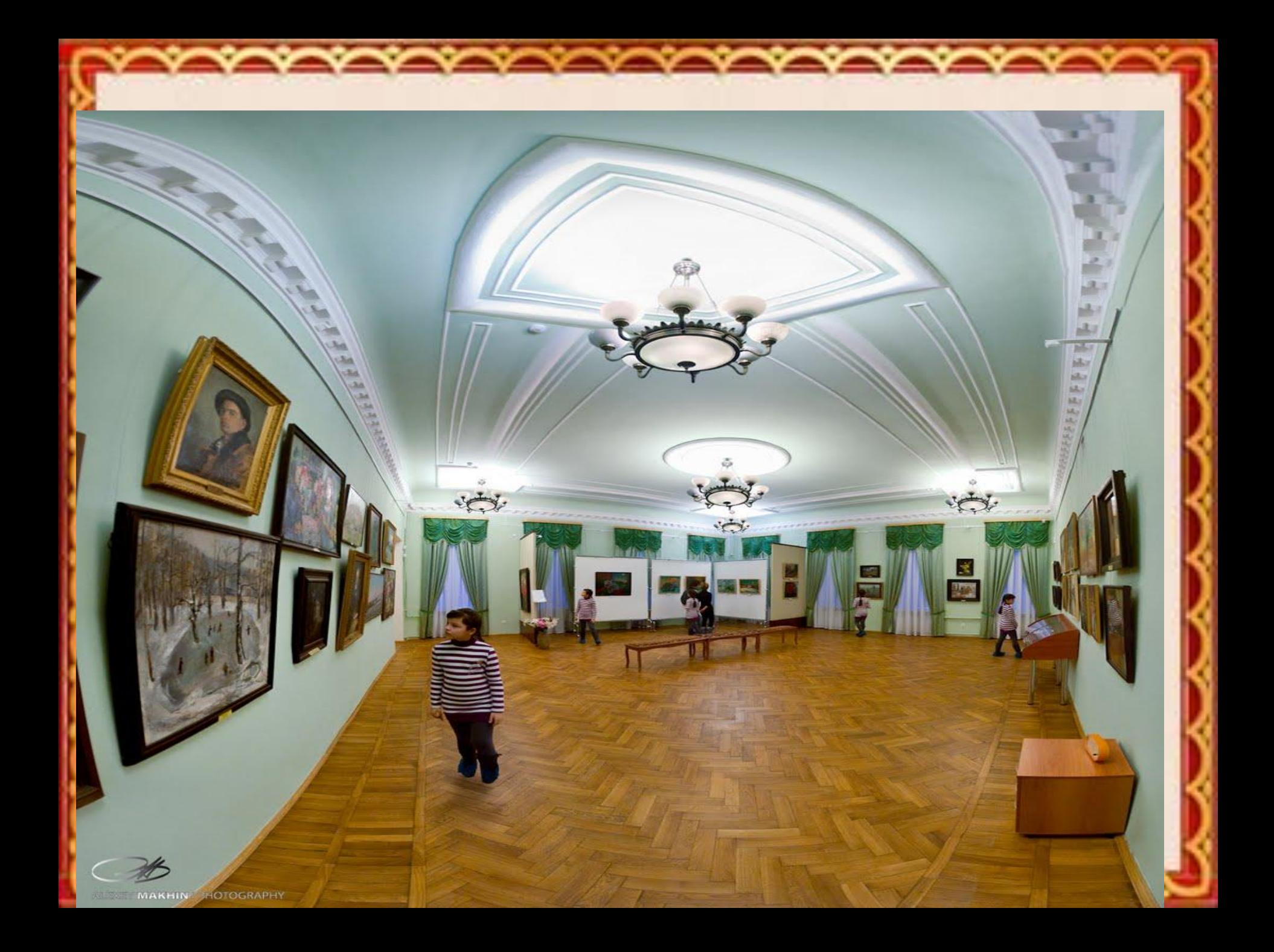

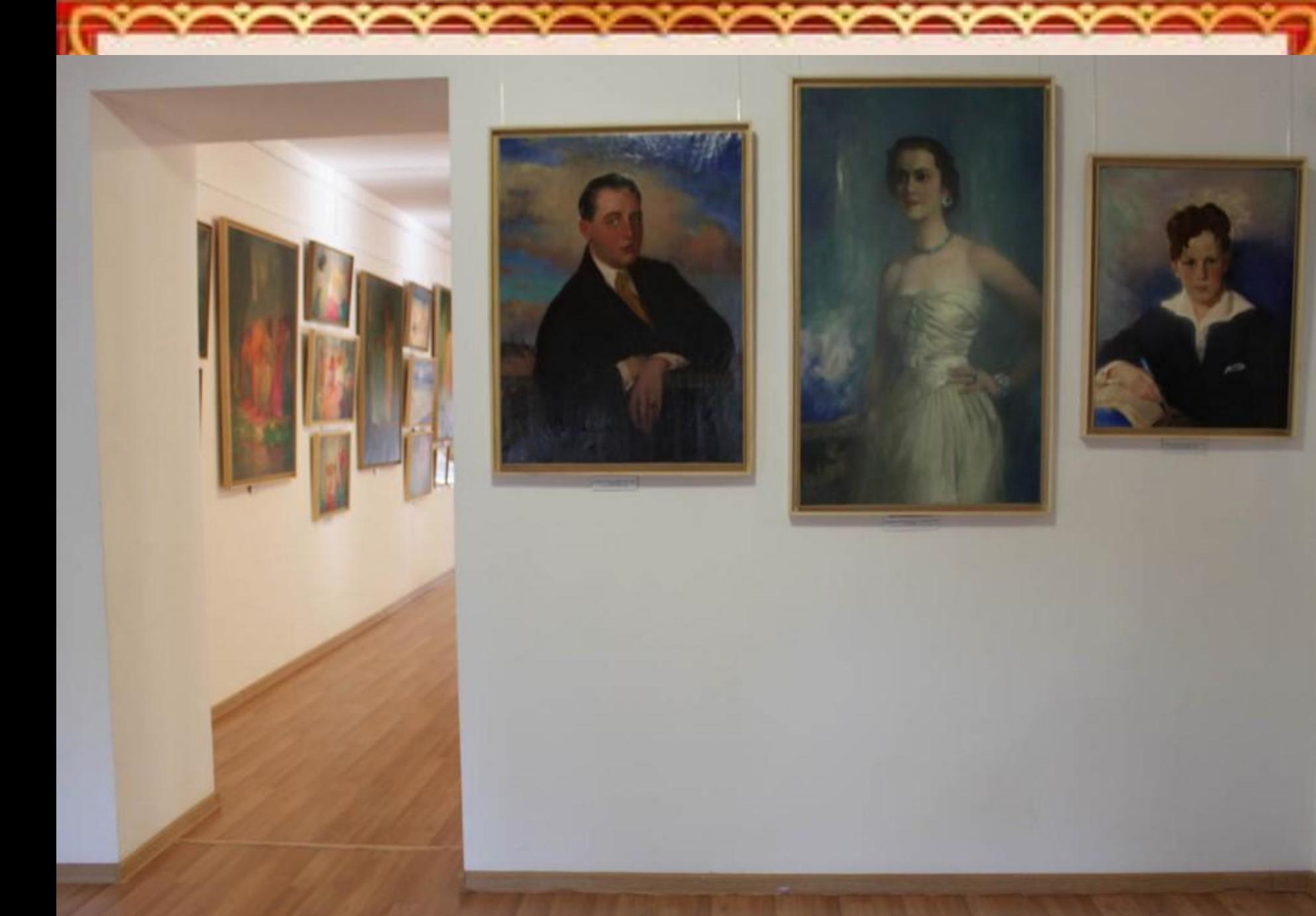

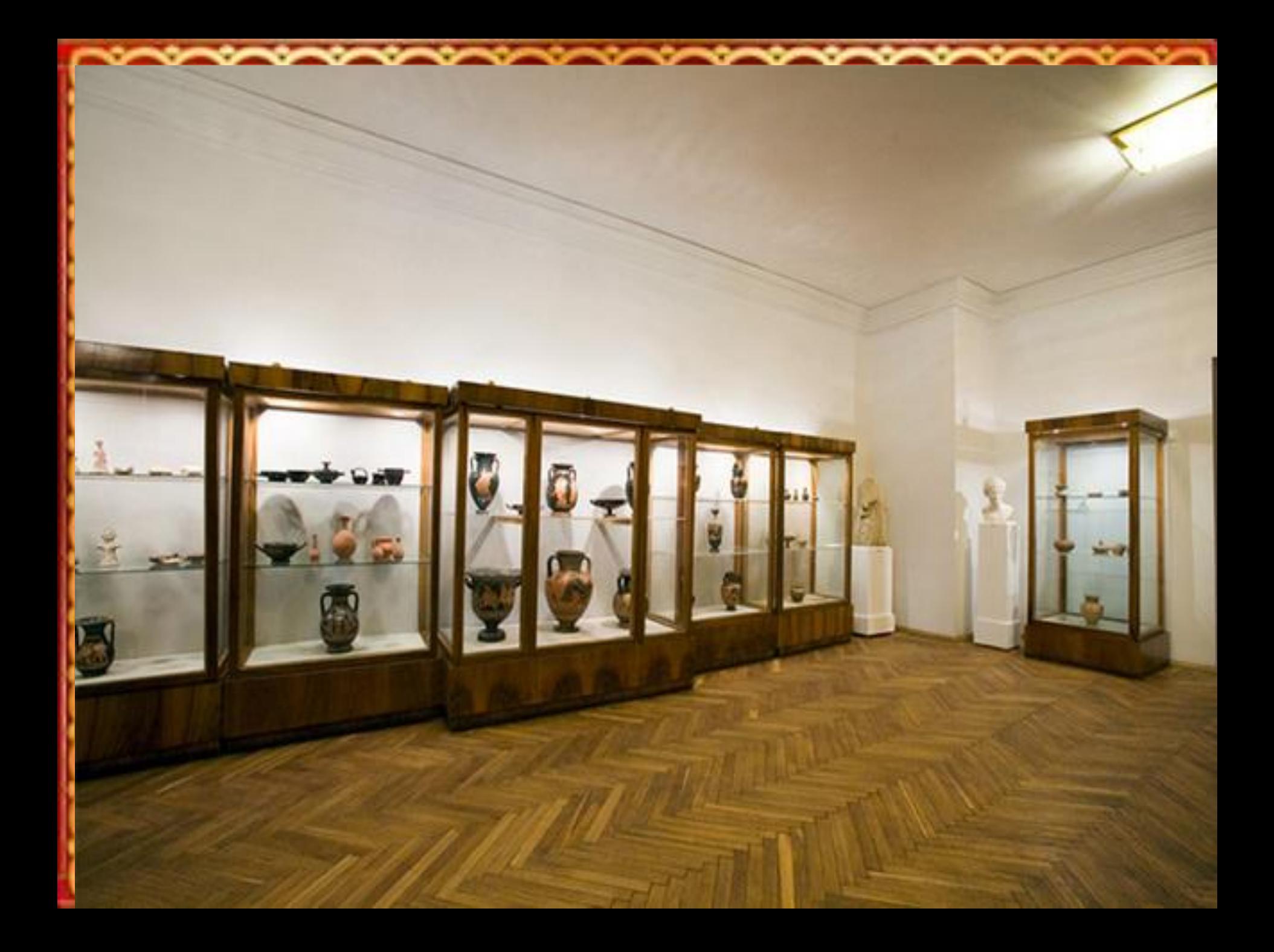

#### **В Воронежском музее изобразительных искусств можно увидеть картины Ивана Крамского:**

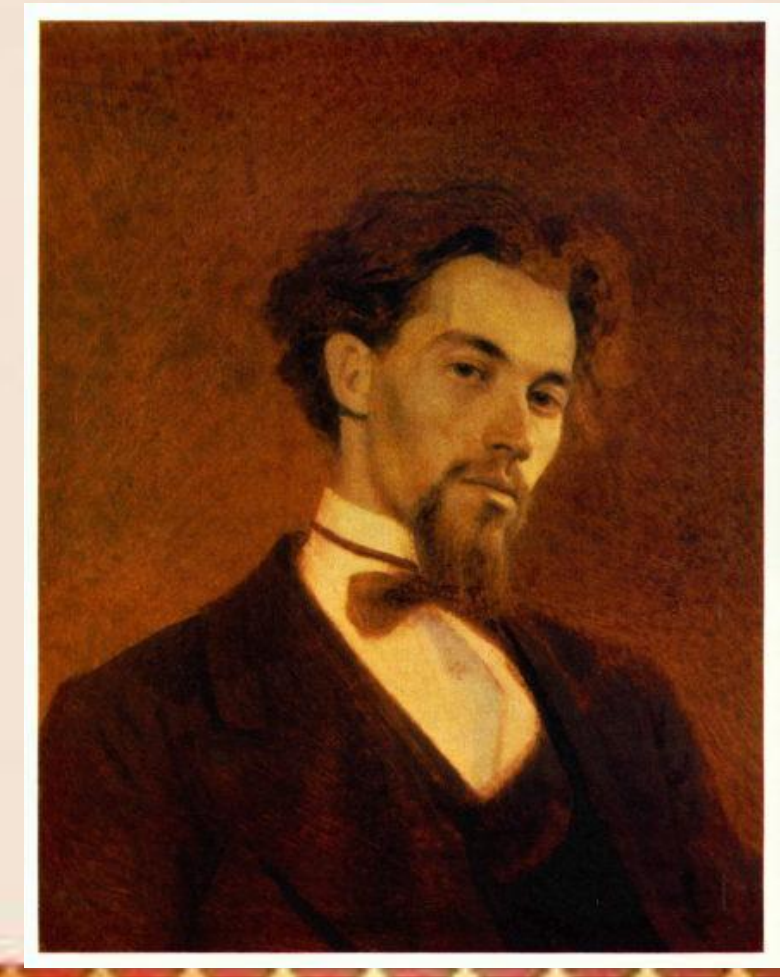

**Портрет живописца К. Савицкого**

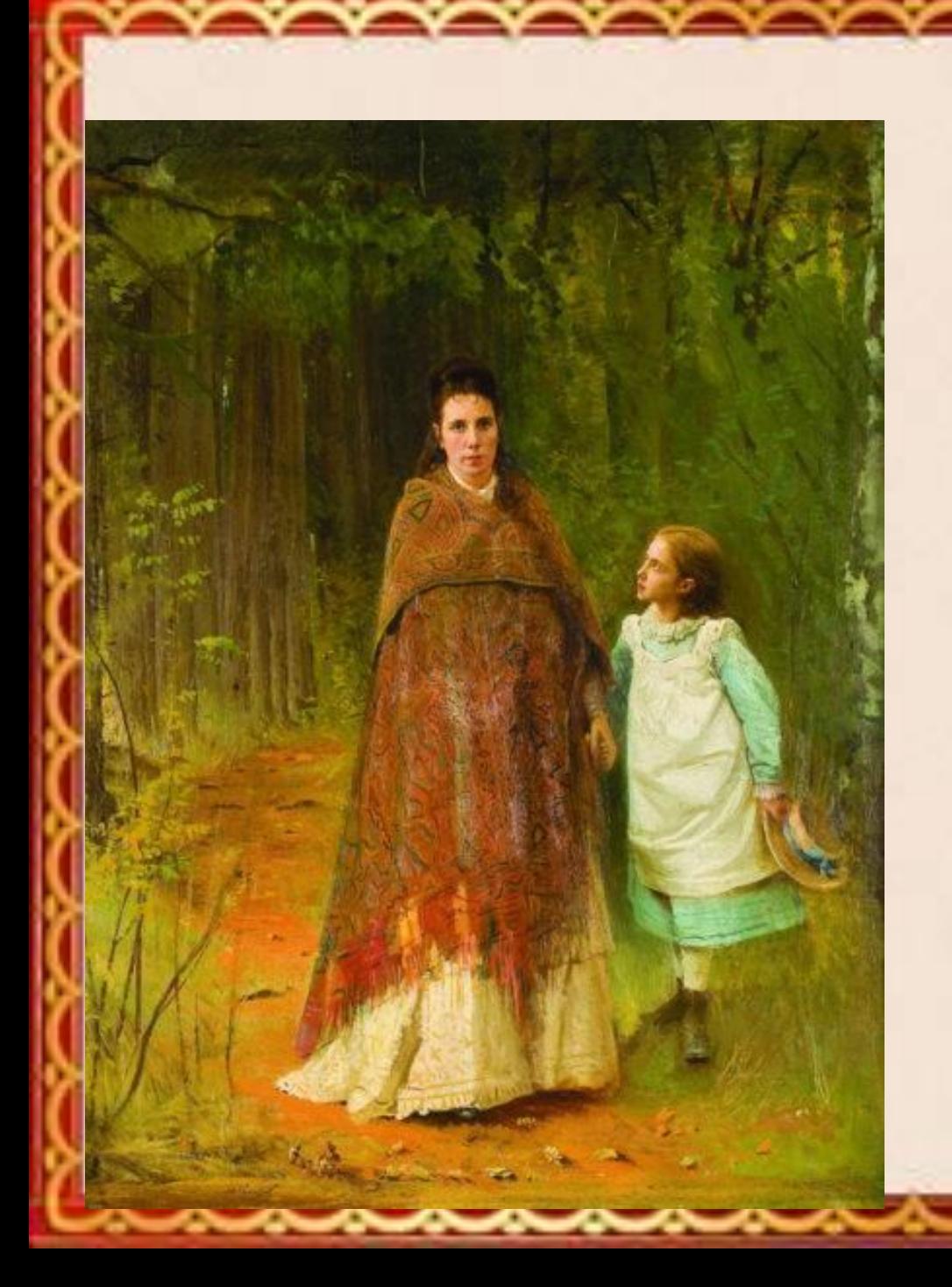

**Портрет жены Софьи Крамской и дочери Софьи Крамской**

- http://www.bibliotekar.ru/kKramskoy/
- http://www.tanais.info/art/kramskoybg.html
- https://yandex.ru/search/?text=%D0%BA%D1 %80%D0%B0%D0%BC%D1%81%D0%BA%D0% BE%D0%B9%20%D0%BC%D1%83%D0%B7%D 0%B5%D0%B9%20%D0%B2%D0%BE%D1%80 %D0%BE%D0%BD%D0%B5%D0%B6&lr=193